## **Extended Assembler**

**Machine language: very low level**

**Assembler: provides higher-level language for convenience in programming**

#### **Register mnemonics**

**We've already used them. The real machine deals in register numbers (0-31). Only \$0 and \$31 are special in the hardware.**

**Other registers are used for particular purposes by software convention.**

#### **Pseudoinstructions**

**Instructions or formats which are not directly implemented in the hardware. CISC would include many alternative forms of instructions.**

 **Large and slow instruction sets**

**Pseudoinstruction may be translated to 1 or more real instructions.**

**Pseudocomputer: more flexible than real computer, easier to program Another layer of abstraction**

#### **Labels**

**Can use identifiers (names) to represent locations in the program Assembler calculates necessary offsets**

#### **Directives**

**Control layout and processing of program**

### **Pseudoinstructions: Data transfer (register)**

**Instruction Real instructions Semantics Copy contents of register s to register t mov \$rt, \$rs addi \$rt, \$rs, 0 R[t] = R[s] Load immediate into register s li \$rs, immed R[s] = immed The way this is translated depends on whether immed is 16 bits or 32 bits: li \$rs, small ori \$rs, \$0, small R[s] = small li \$rs, -small addiu \$rs, \$0, -small R[s] = -small li \$rs, big lui \$rs, upper(big) R[s] = big ori \$rs, \$rs, lower(big) small: 16-bit value big: 32-bit value Note: upper(big) and lower(big) are not real instruction syntax The assembler must figure out how to get the upper 16 bits of a 32-bit value:**  $upper (big) = big<sub>31-16</sub>$  **lower** (big) =  $big<sub>15-0</sub>$ **Load address into register s**

```
la $rs, addr lui $rs, upper(addr) R[s] = addr
     ori $rs, $rs, lower(addr)
```
## **Pseudoinstructions: Data transfer (memory)**

**Load a word into memory with a 32-bit offset (called big).** 

**Notice that this is normally not allowed, because only 16-bit offsets are permitted.**

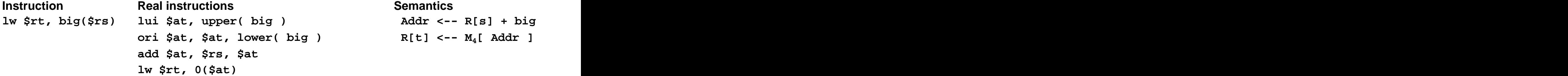

**Similar pseudo-instructions exist for sw, etc.**

**Other size load, store:**

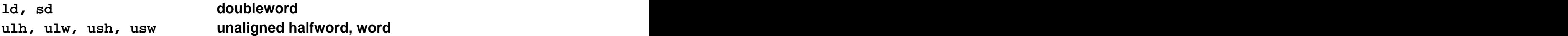

## **Pseudoinstructions: Branch**

**How do we compare values in 2 registers? Instructions for beq, bne, but not for general relational operators**

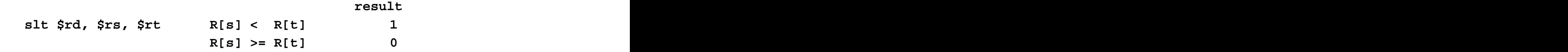

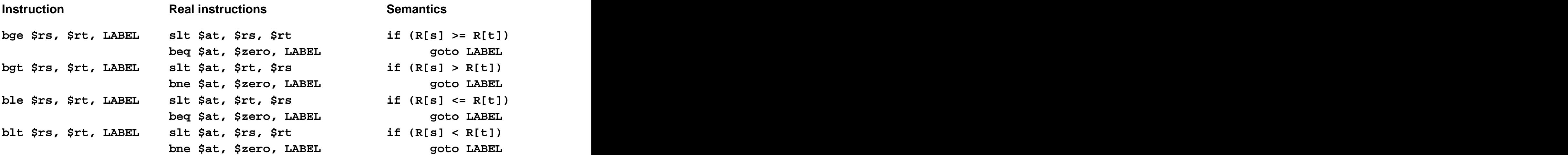

#### **Note that LABEL must be converted to an offset from PC**

**What about immediate value? bge \$rs, immed, LABEL**

# **Pseudoinstructions: Branch**

#### **Comparison to 0**

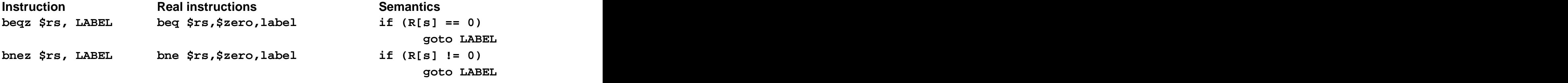

# **Pseudoinstructions: Arithmetic**

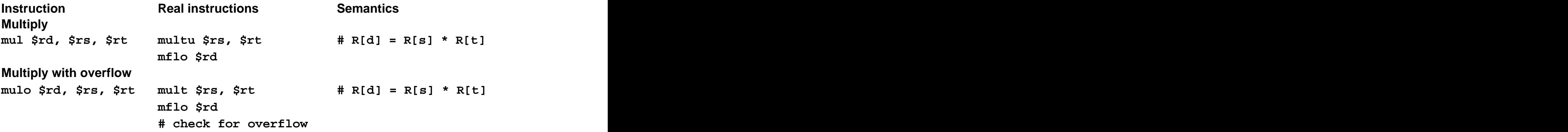

# **Pseudoinstructions: Set**

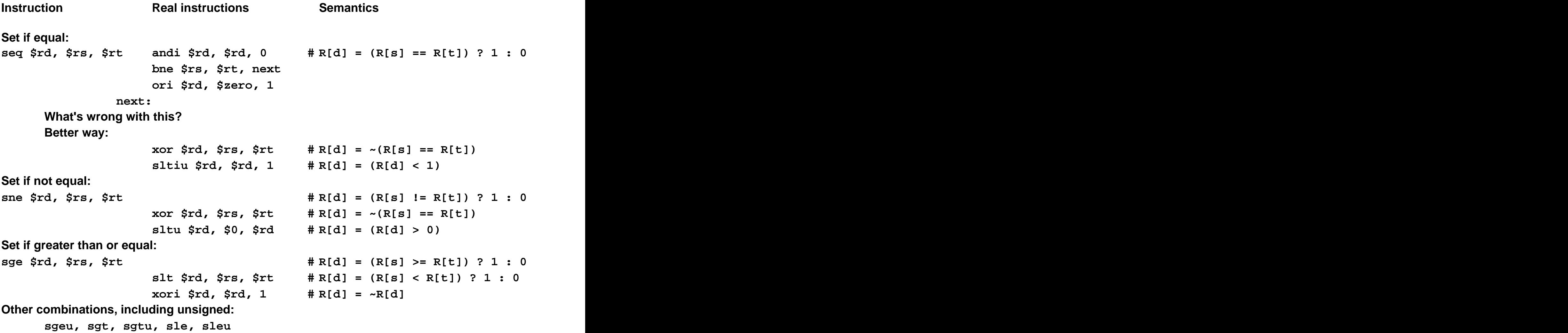

# **Pseudoinstructions: logical**

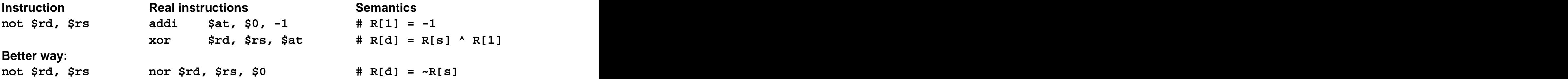

**Why does this work?**

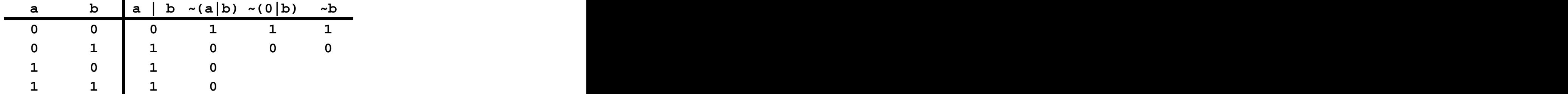

# **Pseudoinstructions: summary**

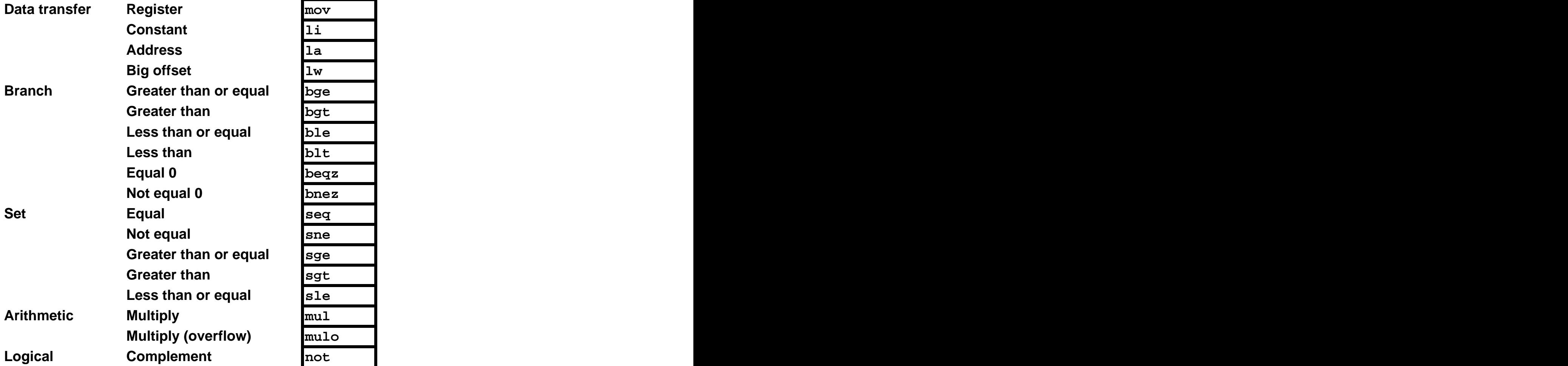

### **Extended Assembler**

**## Program to add two plus three .text .globl main**

```
main:
```
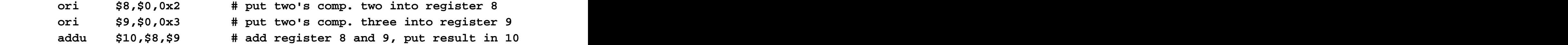

**## End of file**

**Directives**

**.text defines beginning of source code .globl identifies global label Label (symbolic address) main**

**Defining data**

```
.data # defines beginning of data area
arr: .word 2, 4, 6 # defines array of 3 words (int)
chr: .byte 65 # defines 1 byte (char)
str: .asciiz "a string" # defines a C-type character string
```
[This document was created with Win2PDF available at http://www.daneprairie.com.](http://www.daneprairie.com) The unregistered version of Win2PDF is for evaluation or non-commercial use only.